# **Hewlett Packard Enterprise**

# HPE VAN SDN Controller and Applications Support Matrix

#### **Abstract**

This document lists the minimum hardware, firmware, and software requirements for installing the HPE VAN SDN (Virtual Application Network Software-Defined Networking) Controller and Hewlett Packard Enterprise SDN applications.

Part Number: 5200-0911 Published: March 2016 Edition: 1

#### © Copyright 2014, 2016 Hewlett Packard Enterprise Development LP

The information contained herein is subject to change without notice. The only warranties for Hewlett Packard Enterprise products and services are set forth in the express warranty statements accompanying such products and services. Nothing herein should be construed as constituting an additional warranty. Hewlett Packard Enterprise shall not be liable for technical or editorial errors or omissions contained herein.

Confidential computer software. Valid license from Hewlett Packard Enterprise required for possession, use, or copying. Consistent with FAR 12.211 and 12.212, Commercial Computer Software, Computer Software Documentation, and Technical Data for Commercial Items are licensed to the U.S. Government under vendor's standard commercial license.

Links to third-party websites take you outside the Hewlett Packard Enterprise website. Hewlett Packard Enterprise has no control over and is not responsible for information outside the Hewlett Packard Enterprise website.

#### **Acknowledgments**

Microsoft®, Lync®, Windows®, Windows® 7, Windows® 8, and Windows Vista® are either registered trademarks or trademarks of Microsoft Corporation in the United States and/or other countries.

Java® is a registered trademark of Oracle and/or its affiliates.

Google™ is a trademark of Google Inc.

# **Contents**

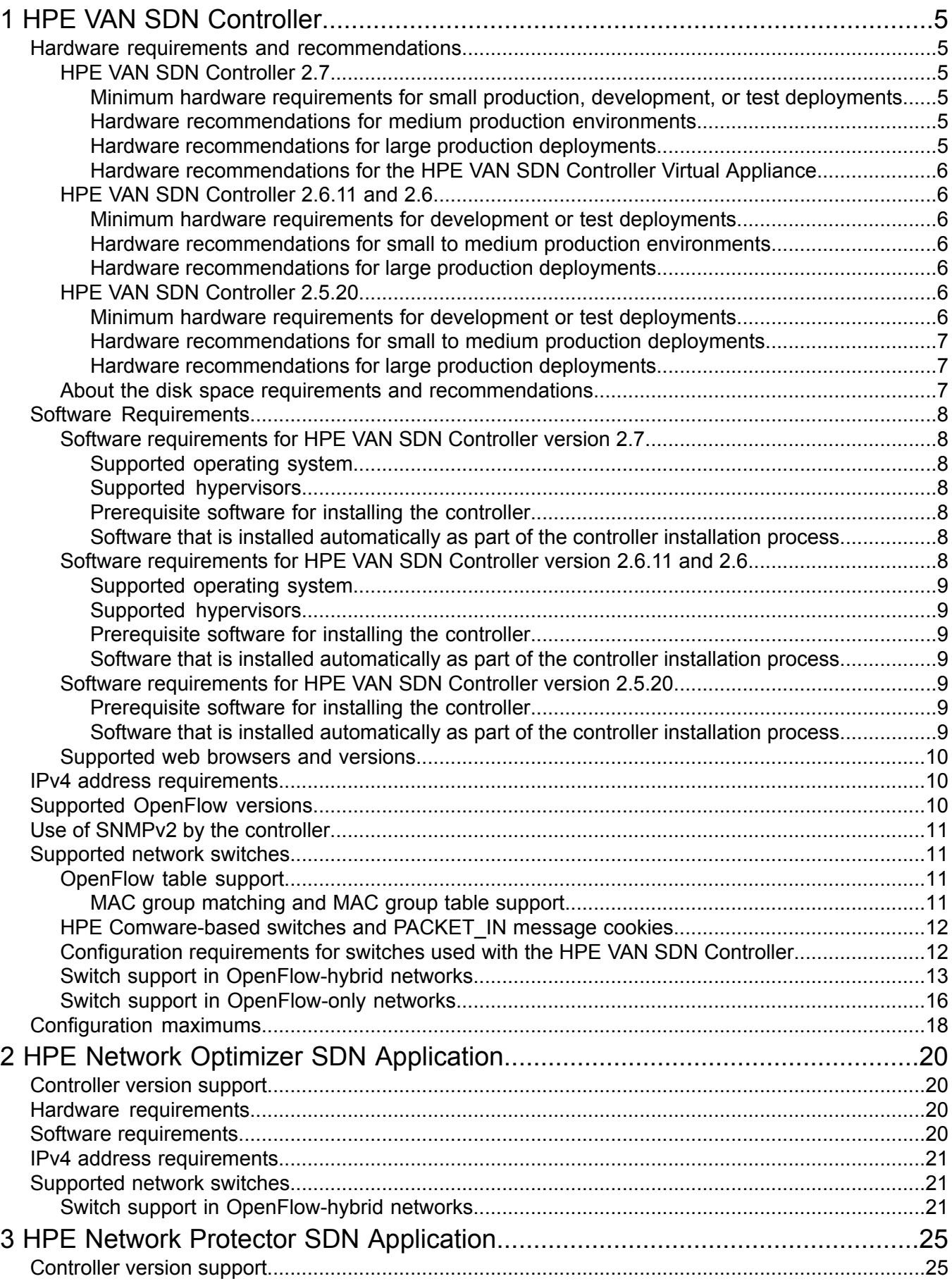

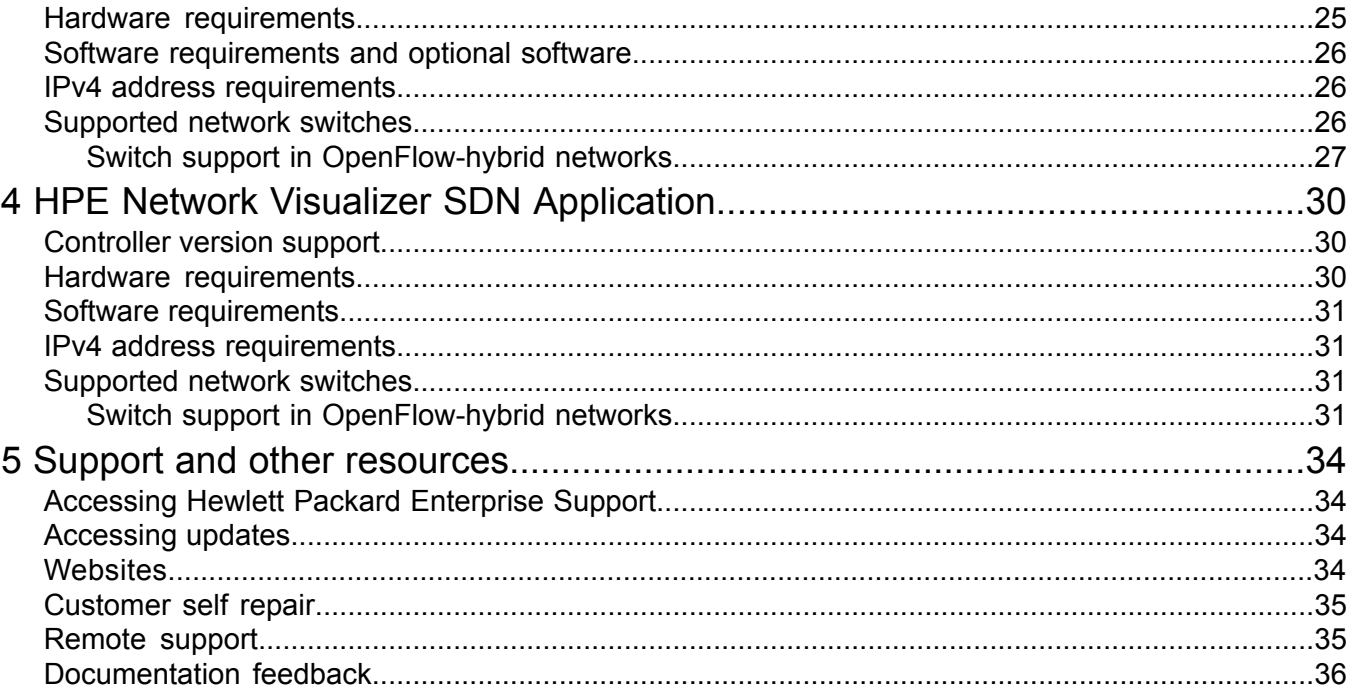

# <span id="page-4-0"></span>1 HPE VAN SDN Controller

<span id="page-4-1"></span>This chapter describes the requirements, supported hardware and software, and configuration maximums for the HPE VAN SDN (Virtual Application Network Software-Defined Networking) Controller.

## Hardware requirements and recommendations

The recommended hardware for the server on which the controller is installed also depends on the topology and applications in use. Some applications have hardware requirements that exceed those of the controller. See the recommendations for the applications you plan to install.

<span id="page-4-3"></span><span id="page-4-2"></span>For information about switches, see ["Supported](#page-10-1) network switches" (page 11).

## HPE VAN SDN Controller 2.7

Minimum hardware requirements for small production, development, or test deployments

These are the minimum hardware requirements for test deployments, development deployments, and small production deployments of fewer than 100 virtual switches (Mininet OVS), links, and hosts:

- 2.2 GHz x86-64 4-core processor or equivalent
- 8 GB RAM available to the controller (additional memory is required to run the operating system and other applications)
- <span id="page-4-4"></span>• 75 GB of available disk space See also "About the disk space requirements and [recommendations"](#page-6-2) (page 7).
- One 1 Gbps Ethernet NIC

Hardware recommendations for medium production environments

These are the recommended hardware specifications for a medium deployment of 100 to 500 devices, links, and hosts:

- 2.2 GHz x86-64 8-core processor or equivalent
- 16 GB RAM
- <span id="page-4-5"></span>• 150 GB of available disk space See also "About the disk space requirements and [recommendations"](#page-6-2) (page 7).
- One 1 Gbps Ethernet NIC

Hardware recommendations for large production deployments

These are the recommended hardware specifications for a large deployment of 500 to 2000 devices, links, and hosts:

- 2.2 GHz x86-64 16-core processor or equivalent
- 32 GB RAM
- 150 GB of available disk space See also "About the disk space requirements and [recommendations"](#page-6-2) (page 7).
- One 10 Gbps Ethernet NIC

Hewlett Packard Enterprise recommends that controllers for large production deployments be installed on physical servers instead of virtual machines.

Hardware recommendations for the HPE VAN SDN Controller Virtual Appliance

<span id="page-5-0"></span>The HPE VAN SDN Controller Virtual Appliance is intended for medium production deployments.

<span id="page-5-1"></span>The host server for the HPE VAN SDN Controller Virtual Appliance must have sufficient resources to support the hardware recommendations for medium production environments.

## HPE VAN SDN Controller 2.6.11 and 2.6

Minimum hardware requirements for development or test deployments

<span id="page-5-2"></span>These are the minimum hardware requirements for a development or test environment of fewer than 100 virtual switches (Mininet OVS), links, and hosts:

- 2.2 GHz x86-64 4-core processor or equivalent
- 8 GB RAM available to the controller (additional memory is required to run the operating system and other applications)
- 40 GB of available disk space See also "About the disk space requirements and [recommendations"](#page-6-2) (page 7).
- <span id="page-5-3"></span>• One 1 Gbps Ethernet NIC

Hardware recommendations for small to medium production environments

These are the recommended hardware specifications for a small to medium deployment of 100 to 500 devices, links, and hosts:

- 2.2 GHz x86-64 8-core processor or equivalent
- 16 GB RAM
- <span id="page-5-4"></span>150 GB of available disk space See also "About the disk space requirements and [recommendations"](#page-6-2) (page 7).
- One 1 Gbps Ethernet NIC

Hardware recommendations for large production deployments

These are the recommended hardware specifications for a large deployment of 500 to 2000 devices, links, and hosts:

- 2.2 GHz x86-64 16-core processor or equivalent
- 32 GB RAM
- <span id="page-5-5"></span>• 150 GB of available disk space See also "About the disk space requirements and [recommendations"](#page-6-2) (page 7).
- <span id="page-5-6"></span>• One 10 Gbps Ethernet NIC

### HPE VAN SDN Controller 2.5.20

Minimum hardware requirements for development or test deployments

These are the minimum hardware requirements for a development or test environment of fewer than 100 virtual switches (Mininet OVS), links, and hosts:

- 2.2 GHz x86-64 4-core processor or equivalent
- 8 GB RAM available to the controller (additional memory is required to run the operating system and other applications)
- 40 GB of available disk space See also "About the disk space requirements and [recommendations"](#page-6-2) (page 7).
- <span id="page-6-0"></span>• One 1 Gbps Ethernet NIC

Hardware recommendations for small to medium production deployments

These are the recommended hardware specifications for a small to medium deployment of 100 to 500 devices, links, and hosts:

- 2.2 GHz x86-64 8-core processor or equivalent
- 16 GB RAM
- 64 GB of available disk space See also "About the disk space requirements and [recommendations"](#page-6-2) (page 7).
- <span id="page-6-1"></span>• One 1 Gbps Ethernet NIC

Hardware recommendations for large production deployments

These are the recommended hardware specifications for a large deployment of 500 to 2000 devices, links, and hosts:

- 2.2 GHz x86-64 16-core processor or equivalent
- 32 GB RAM
- <span id="page-6-2"></span>• 64 GB of available disk space See also "About the disk space requirements and [recommendations"](#page-6-2) (page 7).
- One 10 Gbps Ethernet NIC

#### About the disk space requirements and recommendations

The disk space requirements and recommendations are based on a single active partition for the / (root), /var, and /opt directories. If you create additional partitions, Hewlett Packard Enterprise recommends that /var and /opt be of sufficient size to accommodate controller logs, backup files, persistent storage space for either PostgreSQL or Cassandra (depending on the applications installed on the controller), and additional storage space in the /opt directory for controller and application metric data.

For example, a single 128 GB partition is sufficient for most installations. If you want to create a separate partition for  $/\text{var}$ , you can split the size evenly to use 64 GB for the  $/$  (root) partition and 64 GB for the  $/\text{var}$  partition. This configuration allows sufficient space for backup operations to complete and backup files to be saved in the  $\sqrt{\text{opt/sdn}}$  backup directory when the backup subsystem backs up data for databases residing in the  $/var/lib$  directory. Regardless of the configuration of the partitions, Hewlett Packard Enterprise recommends that the total free disk space available to the controller in the / (root), /var, and /opt directories be at least 40 GB.

For example, by default, the controller keeps all persisted metric data from all sources for one week. The controller JVM persists metric data files in one-minute intervals. This configuration requires approximately 550 MB of disk space and approximately 140,000 inodes.

Applications might require additional disk space. See the hardware requirements for the application.

Files containing persisted metric data from both the controller and installed applications are stored in the /opt/sdn/virgo/metrics directory. In development and test environments, if you have applications that store their own metric data, you might need to increase both the available storage space and the number of inodes for the partition that contains the /opt directory.

## <span id="page-7-0"></span>Software Requirements

## Software requirements for HPE VAN SDN Controller version 2.7

<span id="page-7-1"></span>The physical or virtual machine you use for the controller must meet the following requirements:

- Connection to a network or network simulation environment that includes one or more switches configured to run OpenFlow
- Access to the Internet to download controller software and prerequisite software dependencies, and to register licenses and obtain license keys
- One of the [supported](#page-9-0) web browsers
- If you are not installing one of the controller virtual appliance options, the supported operating system and hypervisor (if using a virtual machine) must be installed before you begin the controller installation process.
- <span id="page-7-2"></span>• If you are not planning to use the default Ubuntu NTP (Network Time Protocol) servers, you must configure NTP on the host system to access your NTP server.

Supported operating system

- Ubuntu 14.04 LTS 64-bit Server for controllers not installed as part of the HPE VAN SDN Controller Virtual Appliance
- <span id="page-7-3"></span>• HPE Linux (based on Debian GNU/Linux 8) for controllers installed as part of the HPE VAN SDN Controller Virtual Appliance

Supported hypervisors

<span id="page-7-4"></span>VMware vSphere 5.5 or later

Prerequisite software for installing the controller

- If you are installing the HPE VAN SDN Controller Virtual Appliance, you must ensure that the following software is installed on the host machine:
	- VMware vSphere ESXi 5.5.0 or later using VM hardware versions 8 through 11.
- <span id="page-7-5"></span>• If you are not installing the controller as part of the HPE VAN SDN Controller Virtual Appliance, you must ensure that the following software is installed on the physical or virtual machine:
	- Operating system: Ubuntu 14.04 LTS 64-bit Server

Software that is installed automatically as part of the controller installation process

- The most recent patch of OpenJDK version 8
- <span id="page-7-6"></span>• PostgreSQL 9.3
- Cassandra 1.2.19
- Keystone Identity API v3 from the OpenStack Juno release

### Software requirements for HPE VAN SDN Controller version 2.6.11 and 2.6

The physical or virtual machine you use for the controller must meet the following requirements:

- Connection to a network or network simulation environment that includes one or more switches configured to run OpenFlow
- Access to the Internet to download controller software and prerequisite software dependencies, and to register licenses and obtain license keys
- One of the [supported](#page-9-0) web browsers
- If you are not installing one of the controller virtual appliance options, the supported operating system and hypervisor (if using a virtual machine) must be installed before you begin the controller installation process.
- <span id="page-8-0"></span>• If you are not planning to use the default Ubuntu NTP (Network Time Protocol) servers, you must configure NTP on the host system to access your NTP server.

Supported operating system

<span id="page-8-1"></span>Ubuntu 14.04 LTS 64-bit Server

#### Supported hypervisors

<span id="page-8-2"></span>VMware vSphere 5.5 or later

Prerequisite software for installing the controller

Before you install the controller, you must ensure the following software is installed on the physical or virtual machine:

<span id="page-8-3"></span>• Operating system: Ubuntu 14.04 LTS 64-bit Server

Software that is installed automatically as part of the controller installation process

- The most recent patch of OpenJDK version 8
- PostgreSQL 9.3
- <span id="page-8-4"></span>• Cassandra 1.2.19
- Keystone Identity API v3 from the OpenStack Juno release

#### Software requirements for HPE VAN SDN Controller version 2.5.20

The hardware or virtual machine you use for the controller must meet the following requirements:

- Connection to a network or network simulation environment that includes one or more switches configured to run OpenFlow
- Access to the Internet to download controller software and prerequisite software dependencies, and to register licenses and obtain license keys
- One of the [supported](#page-9-0) web browsers
- Operating system and hypervisor software (if used), which must be installed before you begin the controller installation process
- <span id="page-8-5"></span>• If you are not planning to use the default Ubuntu NTP (Network Time Protocol) servers, you must configure NTP on the host system to access your NTP servers.
- <span id="page-8-6"></span>• Other software that can be installed as part of the controller installation process if the system that hosts the controller has internet access

Prerequisite software for installing the controller

Before you install the controller, you must ensure the following software is installed:

• Operating system: Ubuntu 12.04 LTS 64-bit Server

Software that is installed automatically as part of the controller installation process

- The most recent patch of OpenJDK version 7
- PostgreSQL 9.1
- Cassandra 1.2.19 for HPE VAN SDN Controller version 2.5.20
- Cassandra 1.2.4 for HPE VAN SDN Controller version 2.5 and earlier controller version
- <span id="page-9-0"></span>• Keystone Identity 2012.2.1 or later versions that support the v2 API and the UUID provider type

### Supported web browsers and versions

The following web browsers are supported for use with the HPE VAN SDN Controller:

- Google Chrome 41.0.2272.89
- Firefox 36
- **IMPORTANT:** Hewlett Packard Enterprise makes every effort to support newer versions of  $\mathbf{r}$ and updates to supported web browsers. However, newer versions do not always work as expected. There might be issues with the web browsers that preclude support with the current release of the HPE VAN SDN Controller or Hewlett Packard Enterprise SDN applications, or there might be a gap between the time when the web browsers are released and the time when browser support is available for the HPE VAN SDN Controller and Hewlett Packard Enterprise SDN applications. In these cases, Hewlett Packard Enterprise will endeavor to support the newer browser versions in the next maintenance release or full release of the HPE VAN SDN Controller and Hewlett Packard Enterprise SDN applications.

<span id="page-9-1"></span>If you encounter a problem with a newer, untested version of a web browser, submit a report to your authorized support representative. In some cases, the short-term solution might be to revert to an earlier, supported web browser version.

## IPv4 address requirements

The HPE VAN SDN Controller and the devices with which it communicates must use IPv4 addresses on the control plane. The controller does not recognize devices that use only IPv6 addresses on the control plane.

<span id="page-9-2"></span>IPv6 traffic running in the data plane of an OpenFlow-hybrid network can be supported. For more information about supporting IPv6 traffic on the data plane, see the *HPE VAN SDN Controller Administrator Guide*.

## Supported OpenFlow versions

The controller supports the following versions of OpenFlow:

- OpenFlow 1.3.2
- OpenFlow 1.0.1

The controller:

- Supports multiple OpenFlow versions at the same time.
- Negotiates with each OpenFlow switch for the highest common OpenFlow version between the switch and controller.

After the OpenFlow version is identified for a switch, the controller continues to operate using that version as long as the switch is connected to the controller. Rebooting the switch—such as for a software update—or disabling and enabling the OpenFlow instance breaks the connection and results in a new negotiation between the switch and the controller for the highest common OpenFlow version.

**NOTE:** The default protocol version for an OpenFlow instance on a switch might not be the highest OpenFlow version. You might need to change the configuration of OpenFlow instances on the switch to ensure that the controller and switch negotiate to use the OpenFlow version that you want them to use.

## Use of SNMPv2 by the controller

<span id="page-10-1"></span><span id="page-10-0"></span>The controller uses SNMPv2 to access MIB (Management Information Base) objects to collect information from OpenFlow-enabled switches. The controller supports the use of either SNMPv2 or SNMPv3 by applications.

## Supported network switches

- The capabilities and functions of switches vary and are optimized for different network environments. For information about choosing the most appropriate switches for your network environment, contact your Hewlett Packard Enterprise representative.
- The controller supports different switches depending on whether the network is an OpenFlow-only network with the controller hybrid.mode set to false, or an OpenFlow-hybrid network with the controller hybrid.mode set to true.

<span id="page-10-2"></span>For more information about hybrid.mode, see the *HPE VAN SDN Controller Administrator Guide*.

### OpenFlow table support

With the exception of MAC group tables on select switches, the HPE VAN SDN Controller and Hewlett Packard Enterprise SDN applications do not use tables other than the default OpenFlow tables for the Aruba and Hewlett Packard Enterprise switches it controls.

Applications that use other tables or structures might interfere with the behavior of the controller and of other applications.

The default OpenFlow tables are the following:

• Table 100 (hardware) and table 200 (software) for ArubaOS-Switch-based switches and HPE ProVision-based switches.

Using the following configuration options, which change the default OpenFlow table configuration, might interfere with the behavior of the controller and of other applications and are not supported when Hewlett Packard Enterprise SDN applications are enabled:

- openflow ip-control-table-mode
- openflow instance *instance-name* flow-location hardware-only
- openflow instance *instance-name* pipeline-model ip-control
- openflow instance *instance-name* software-flow-table {1-4}
- openflow egress-only-ports
- <span id="page-10-3"></span>• Table 0 for HPE Comware-based switches.

Using configuration options that add or change the default OpenFlow table configuration, such as adding a MAC IP table (flow-table mac-ip 0 extensibility 1), are not supported.

#### MAC group matching and MAC group table support

MAC group tables allows the controller to apply the same policy to a set of users, differentiated by the MAC address, using a single rule in the switch policy table. This capability is achieved by exposing the MAC CAM as a separate table to controllers and allowing controllers to create MAC groups.

MAC groups and MAC group tables are supported as follows:

- The HPE VAN SDN Controller must be version 2.6 or later.
- MAC tables are supported for the switches and software versions listed in Table 1 [\(page](#page-11-2) 12).
- The switches must be configured to enable MAC group tables.
- The default pipline must be used. Custom pipelines are not supported.

For information about configuration rules for MAC groups, see the *HPE VAN SDN Controller Programming Guide* or the *HPE VAN SDN Controller REST API Reference*.

<span id="page-11-2"></span>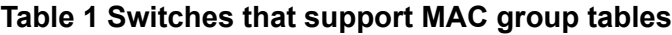

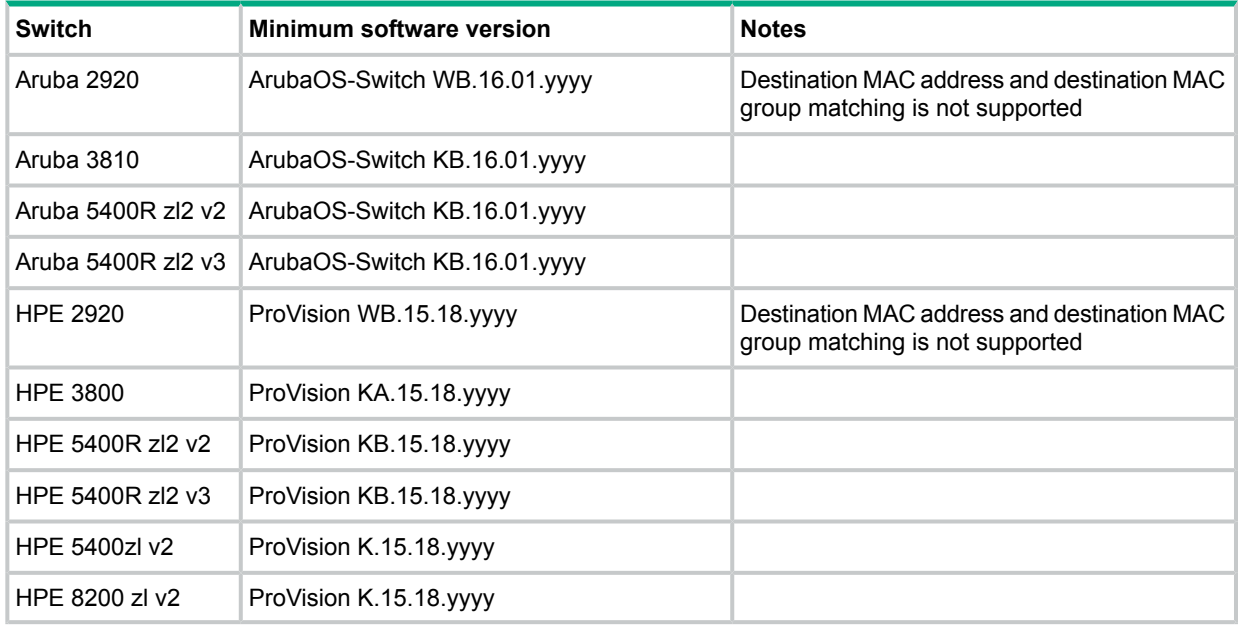

## <span id="page-11-0"></span>HPE Comware-based switches and PACKET IN message cookies

<span id="page-11-1"></span>HPE Comware-based switches do not support the use of cookie values to determine if a packet sent to the controller is being sent because of a specific flow modification. HPE Comware-based switches always send a fixed value of  $0xffffffffffffffffff$  in the cookie field of a PACKET\_IN message.

## Configuration requirements for switches used with the HPE VAN SDN Controller

- Only the switches and software combinations that are explicitly listed are supported for the controller or application.
- Using OpenFlow 1.3 instead of OpenFlow 1.0 can benefit performance.
- The default protocol version for OpenFlow instances for switches can vary. To use OpenFlow 1.3, you might need to configure the switch to set the protocol version for the OpenFlow instance to either  $1.3$  or  $1.3$  only, depending on the requirements of the application.
- Do not connect OpenFlow switches in a controller domain in a loop topology with switches outside the domain. Allowing such connections can create broadcast loops inside the OpenFlow network.
- OpenFlow switches in the network must be configured to allow control by an HPE VAN SDN Controller (either as a standalone controller or as a member of a controller team). In a controller domain, including a switch that does not support OpenFlow or that is not controlled

by either a standalone HPE VAN SDN Controller a member of the same controller team creates separate clusters of OpenFlow networks.

• In most cases, use the default configurations for switch OpenFlow tables.

More information

<span id="page-12-0"></span>["OpenFlow](#page-10-2) table support" (page 11)

## Switch support in OpenFlow-hybrid networks

#### $\odot$ **IMPORTANT:**

- When used in an OpenFlow-hybrid network, for HPE ArubaOS-Switch-based and ProVision-based switches, you must configure the OpenFlow instances to use passive mode.
- See also ["Configuration](#page-11-1) requirements for switches used with the HPE VAN SDN Controller" [\(page](#page-11-1) 12).

**Table 2 HPE VAN SDN Controller support for switches running ArubaOS-Switch software in an OpenFlow-hybrid network**

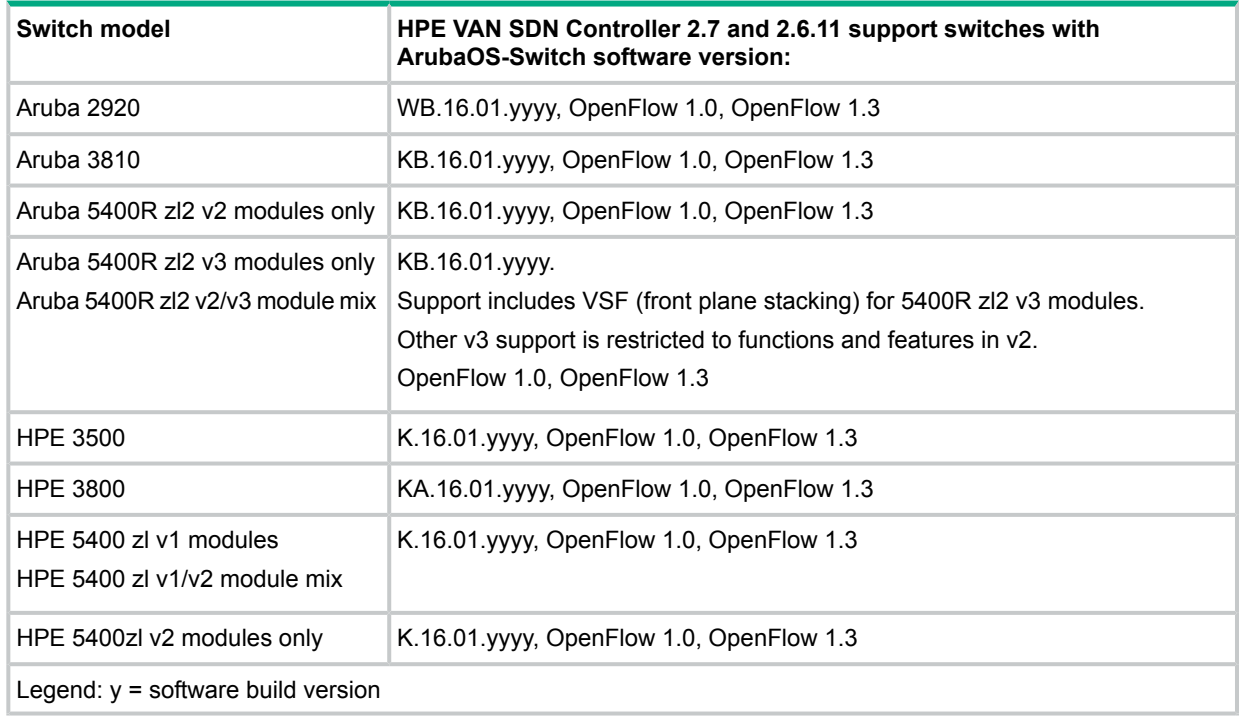

**Table 3 HPE VAN SDN Controller support for switches running ProVision K, KA, KB, or WB software in an OpenFlow-hybrid network**

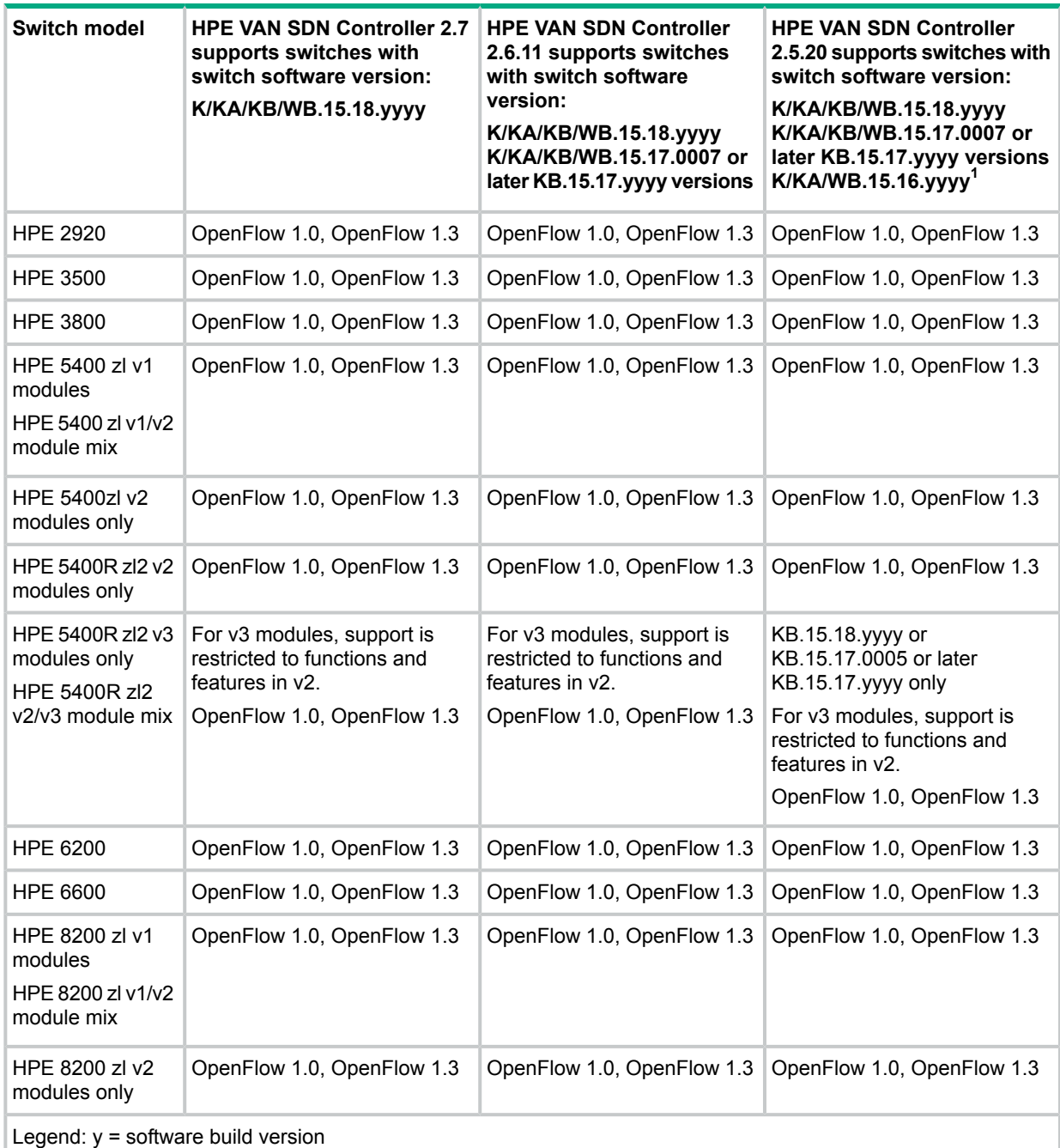

1 K/KA/WB.15.16.yyyy requires HPE VAN SDN Controller 2.4 or later versions. If your system is running earlier versions of the controller, upgrade your controller software before you upgrade your switch software.

#### **Table 4 HPE VAN SDN Controller support for switches running Comware R***xxxx* **software in an OpenFlow-hybrid network**

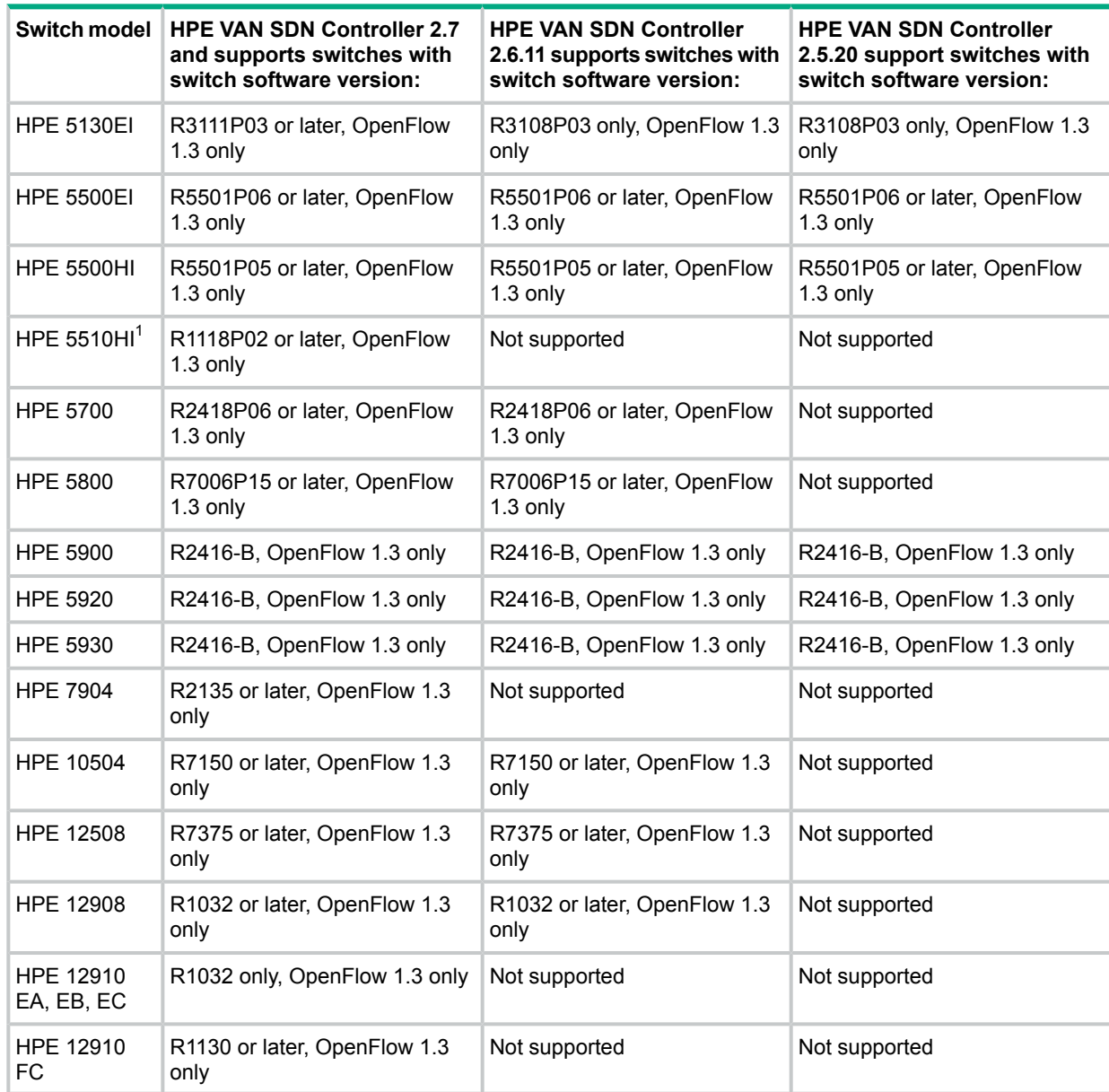

<sup>1</sup> If STP (Spanning Tree Protocol) is enabled in you network, link discovery through this switch might take longer than it would without STP enabled.

#### **Table 5 HPE VAN SDN Controller support for switches in an OpenFlow-hybrid network, other switch software versions**

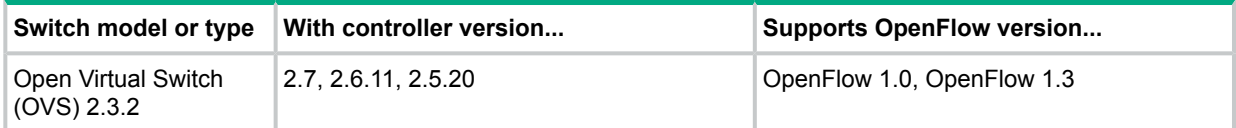

#### <span id="page-15-0"></span> $\odot$ **IMPORTANT:**

- For information about issues that can occur when the controller hybrid.mode is set to false, see the *HPE VAN SDN Controller Release Notes* for the controller version you are using.
- See also ["Configuration](#page-11-1) requirements for switches used with the HPE VAN SDN Controller" [\(page](#page-11-1) 12).

#### **Table 6 HPE VAN SDN Controller support for switches running ArubaOS-Switch software in an OpenFlow-only network**

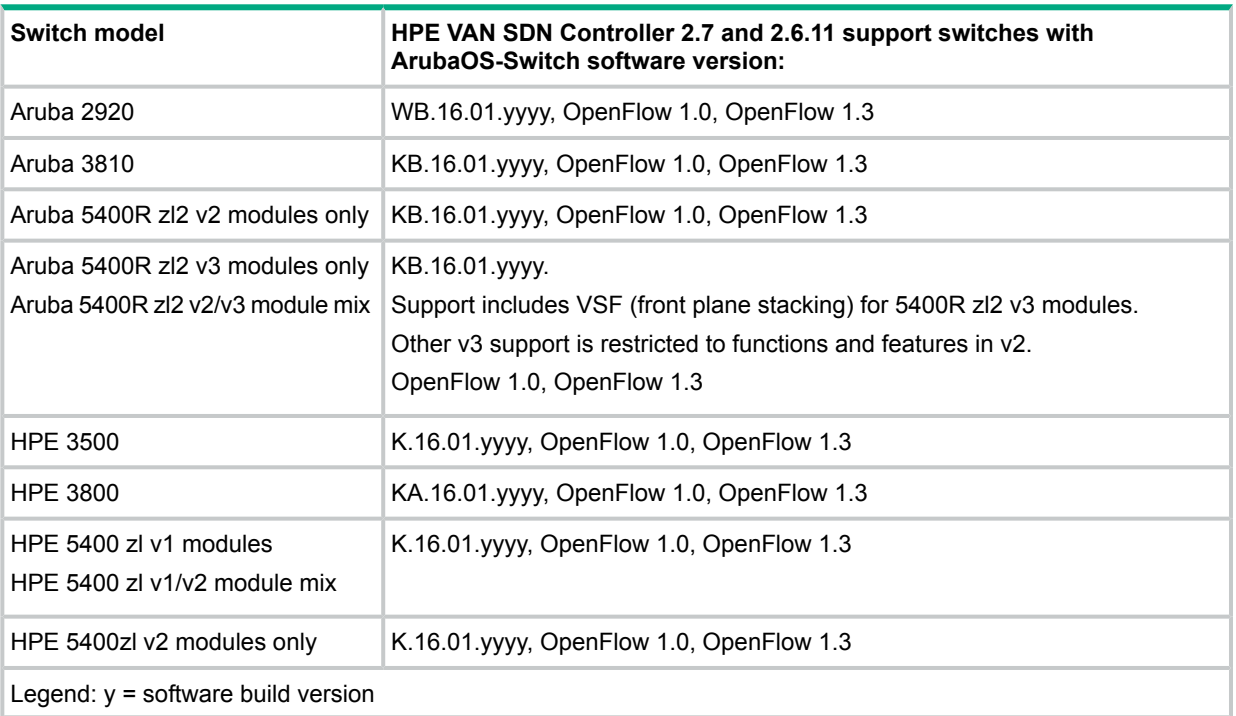

**Table 7 HPE VAN SDN Controller support for switches running ProVision K, KA, KB, or WB software in an OpenFlow-only network**

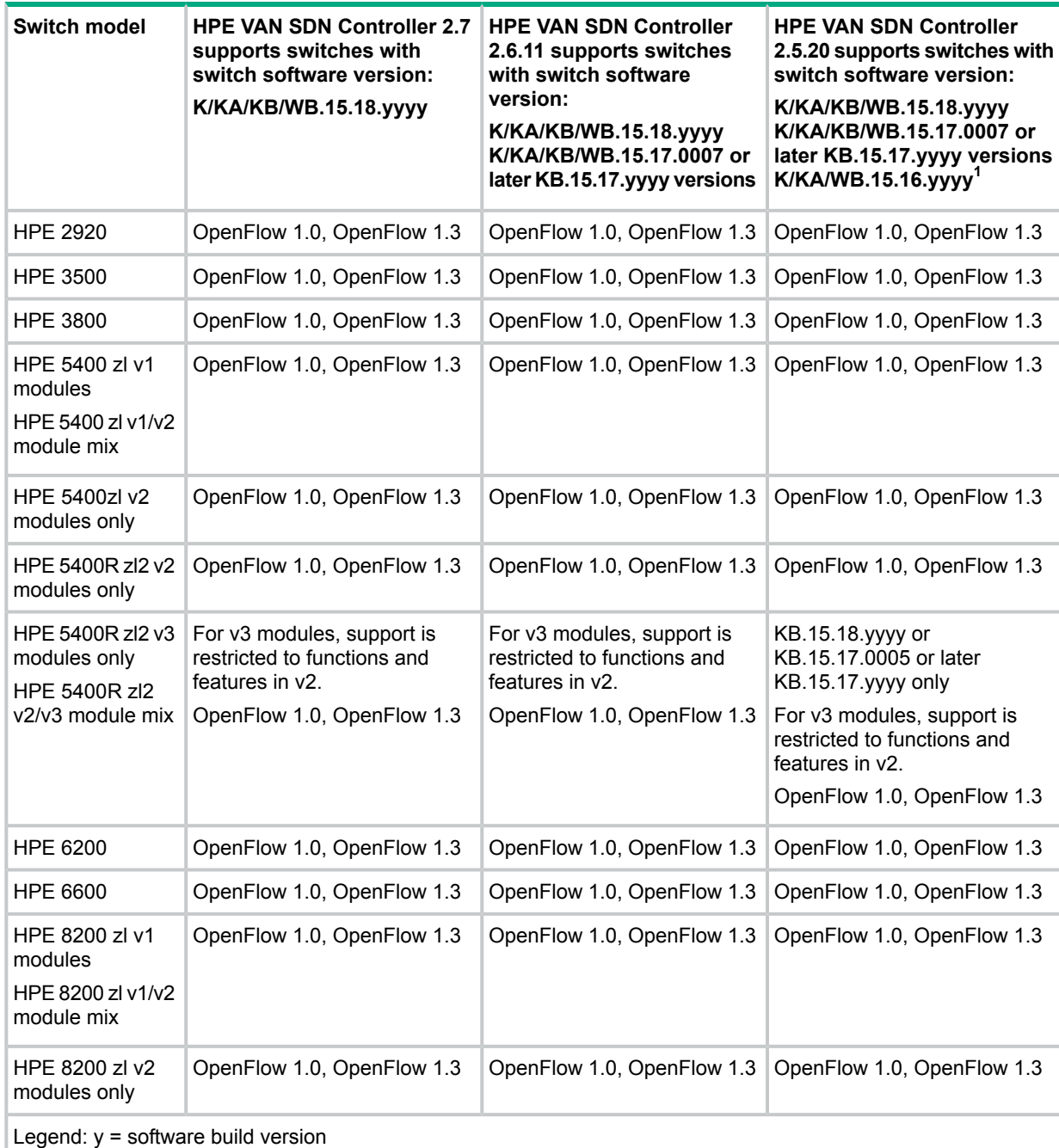

1 K/KA/WB.15.16.yyyy requires HPE VAN SDN Controller 2.4 or later versions. If your system is running earlier versions of the controller, upgrade your controller software before you upgrade your switch software.

#### **Table 8 HPE VAN SDN Controller support for switches running Comware R***xxxx* **software in an OpenFlow-only network**

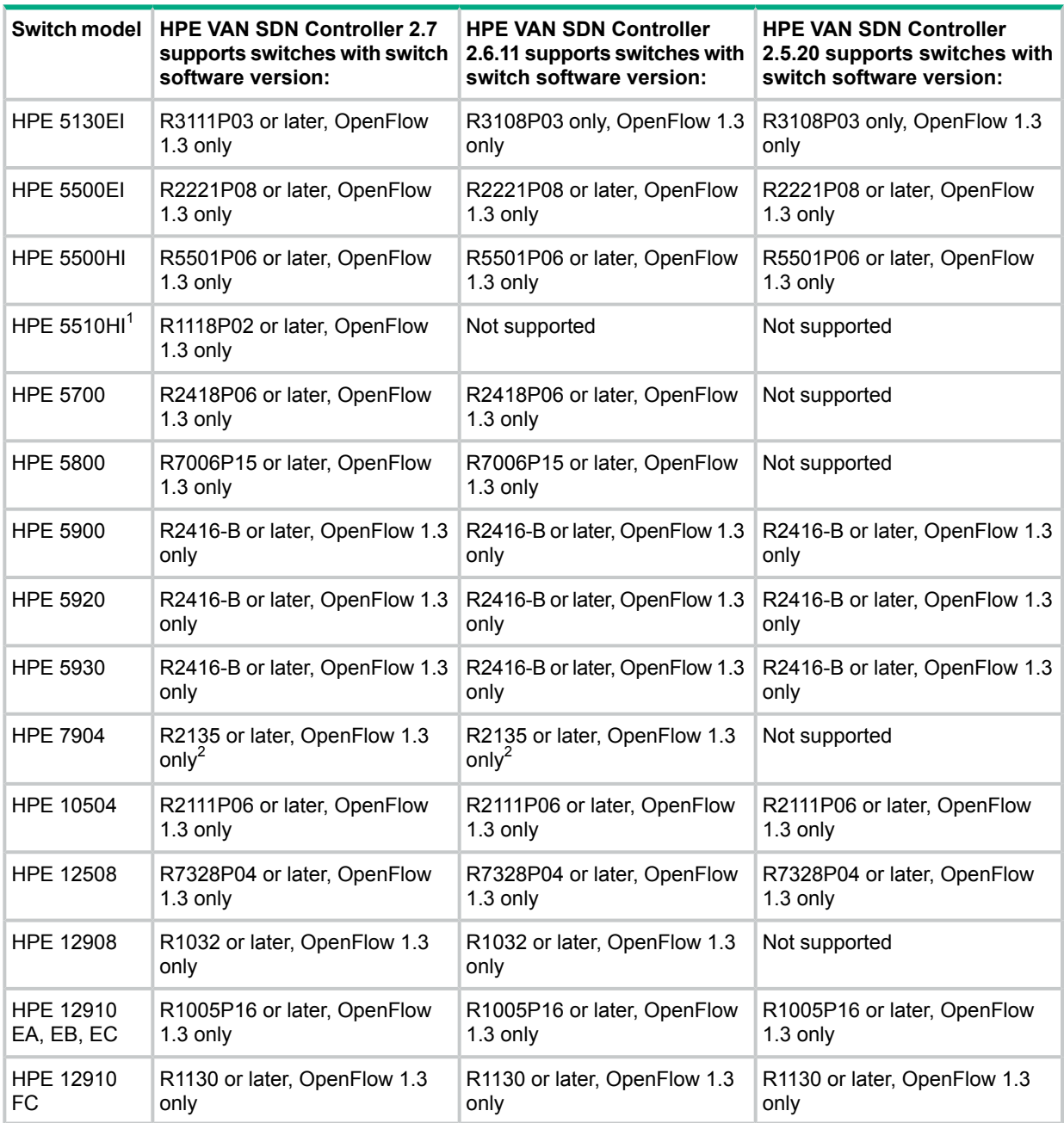

<sup>1</sup> If STP (Spanning Tree Protocol) is enabled in you network, link discovery through this switch might take longer than it would without STP enabled.

2 The **OpenFlow Monitor** screen does not display the serial number for this switch.

#### **Table 9 HPE VAN SDN Controller support for switches in an OpenFlow-only network, other switch software versions**

<span id="page-17-0"></span>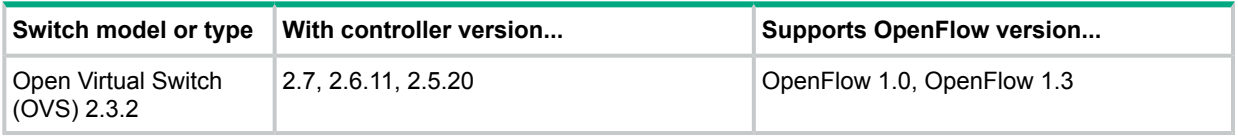

## Configuration maximums

For measuring flows-per-second, the controller was configured to use command-line execution with the learn. IP and hybrid.mode options set to false. Setting hybrid.mode to false

causes all new packets to be sent to the controller. When hybrid.mode is set to true, the switch determines the forwarding behavior, resulting in a minimal number of packets being sent to the controller.

Maximums vary based on the type and configuration of server used for the controller.

Maximums listed in this table are based on controllers running on an HPE DL560 Gen8 server with 16 cores at 2693 MHz and 64 GB RAM.

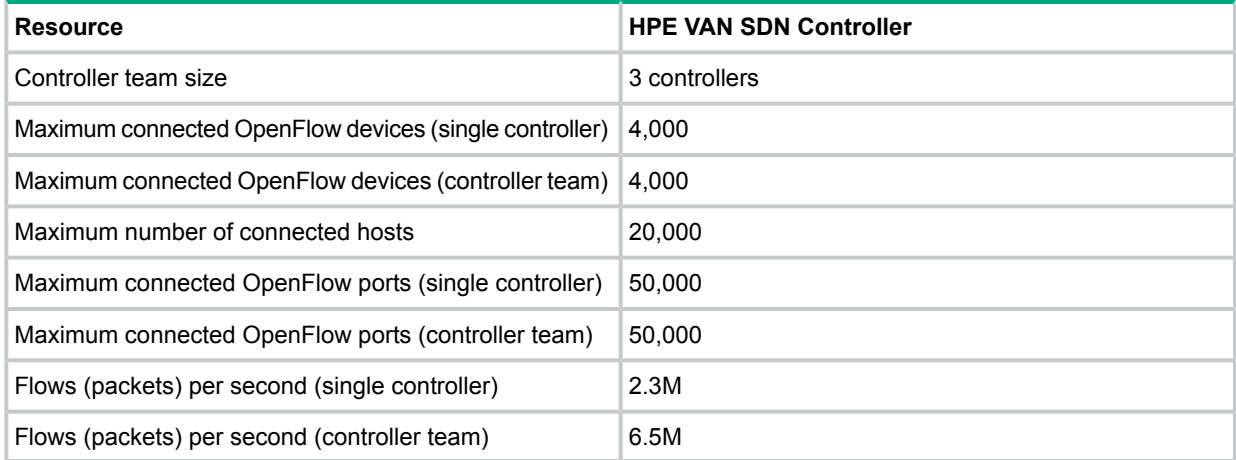

# <span id="page-19-0"></span>2 HPE Network Optimizer SDN Application

<span id="page-19-1"></span>Except where noted, applications have the same host hardware and software requirements as the supported version of the controller. For detailed information about these requirements, see "HPE VAN SDN [Controller"](#page-4-0) (page 5).

## Controller version support

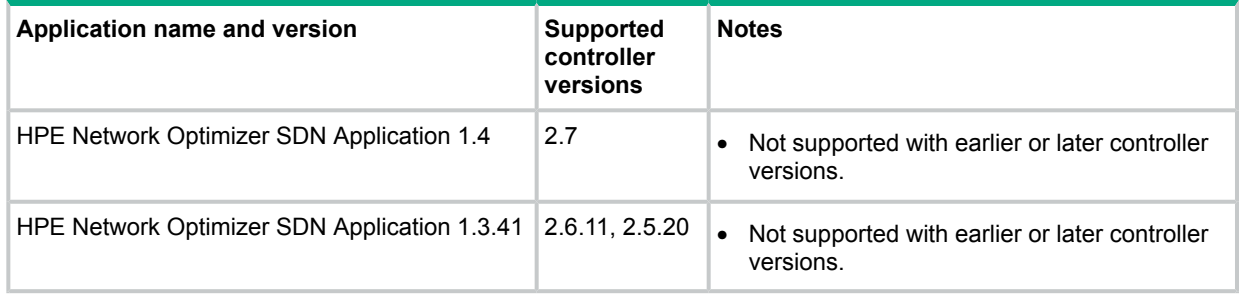

## <span id="page-19-2"></span>Hardware requirements

This application has the same hardware requirements as the controller and the following additional requirements:

- One or more additional front-end servers running Microsoft Lync Server 2013 or Microsoft Lync Server 2010.
- <span id="page-19-3"></span>• An additional server running the Microsoft Lync SDN Manager (included in the Lync SDN API). This server must not be running Lync Server or a virtualized instance of a Lync Server.

## Software requirements

This application has the same software requirements as the controller and the following additional requirements:

- A working Microsoft Lync infrastructure, not running on the same server as the HPE VAN SDN Controller, that includes Lync Server 2013 or Lync Server 2010. For more information about the Lync infrastructure, see the Microsoft documentation for the Microsoft Lync SDN Interface.
- The correct version of the Microsoft Lync SDN API for the version of the HPE Network Optimizer SDN Application you are running (see Table 10 [\(page](#page-20-3) 21)). The API must be running on a server that is not running Lync Server or a virtualized instance of a Lync Server.

**NOTE:** Microsoft's Lync SDN API release notes state that Windows Server 2012 and 2008 are the only platforms on which LSM can be installed. Hewlett Packard Enterprise recommends that you follow Microsoft recommendations. However, if you encounter installation problems with those platforms, you can try installing LSM on Windows 7 Professional x64, Windows 7 Ultimate x64, or Windows 7 Enterprise x64. Hewlett Packard Enterprise testers have successfully installed and used LSM on those platforms for testing purposes.

#### <span id="page-20-3"></span>**Table 10 Microsoft Lync SDN API version support**

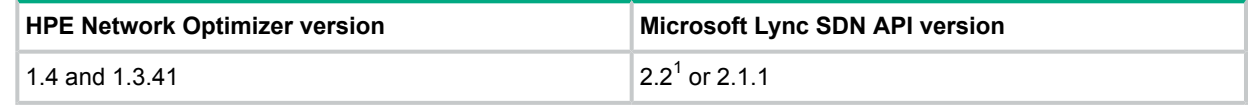

<span id="page-20-0"></span><sup>1</sup> Microsoft Lync SDN API 2.2 is installed with schema D. You must change the configuration to schema C to use Microsoft Lync SDN API 2.2 with HPE Network Optimizer.

## IPv4 address requirements

<span id="page-20-1"></span>This application supports the use of IPv4 addresses. IPv6 addresses are not supported.

## Supported network switches

The capabilities and functions of switches vary and are optimized for different network environments. For information about choosing the most appropriate switches for your network environment, contact your Hewlett Packard Enterprise representative.

<span id="page-20-2"></span>This application requires OpenFlow-hybrid networks.

### Switch support in OpenFlow-hybrid networks

- **IMPORTANT:** In addition to the switch configuration requirements for the controller, this  $\mathbb{O}$ application has the following requirements:
	- OpenFlow-hybrid switches that are used with this application must support DSCP remark in OpenFlow.
	- For ArubaOS-Switch-based and ProVision-based switches, you must configure the switches to use OpenFlow 1.3—and no other versions—when negotiating with the controller. To configure switch OpenFlow instances to use OpenFlow 1.3 only, set the OpenFlow instances to protocol version  $1.3 \text{ only}$  (instead of  $1.3 \text{ or } 1.0$ ). For example:

```
openflow
 controller-id 1 ip 192.0.2.11 controller-interface vlan 20
 instance aggregate
    controller-id 1
    version 1.3 only
   mode passive
    enable
    exit
 enable
 exit
```
See also ["Configuration](#page-11-1) requirements for switches used with the HPE VAN SDN Controller" [\(page](#page-11-1) 12).

#### **Table 11 HPE Network Optimizer SDN Application support for switches running ArubaOS-Switch software in an OpenFlow-hybrid network**

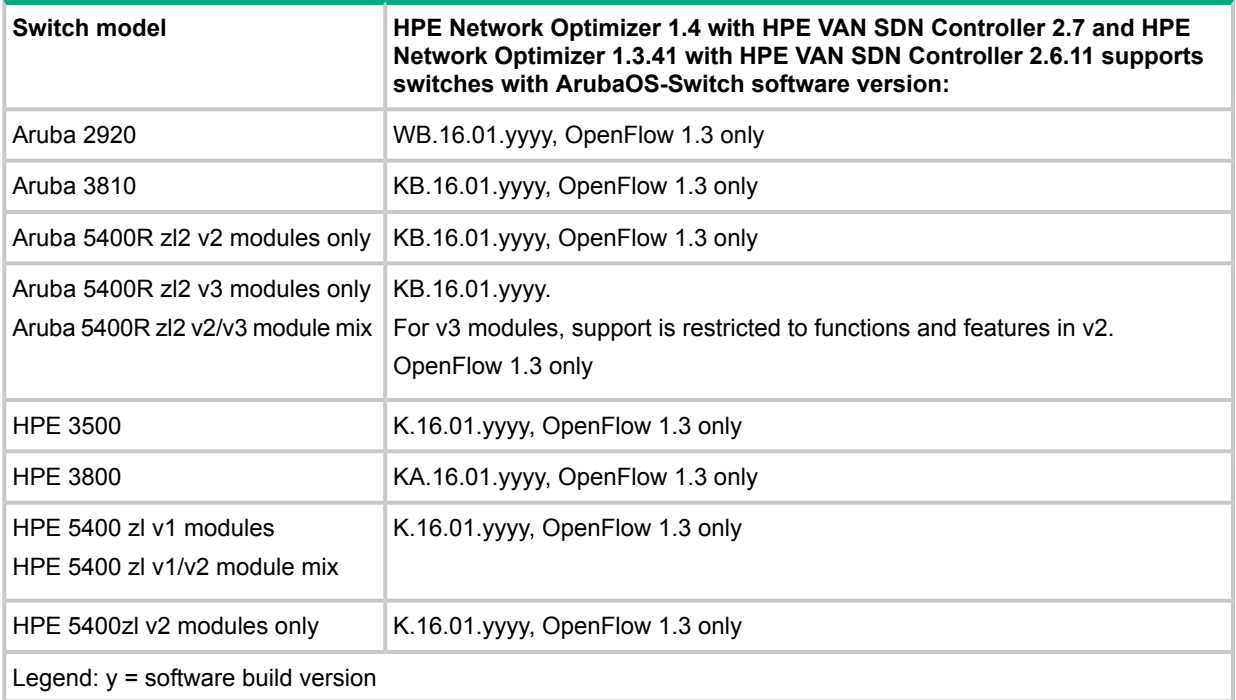

**Table 12 HPE Network Optimizer SDN Application support for switches running ProVision K, KA, KB, or WB software in an OpenFlow-hybrid network**

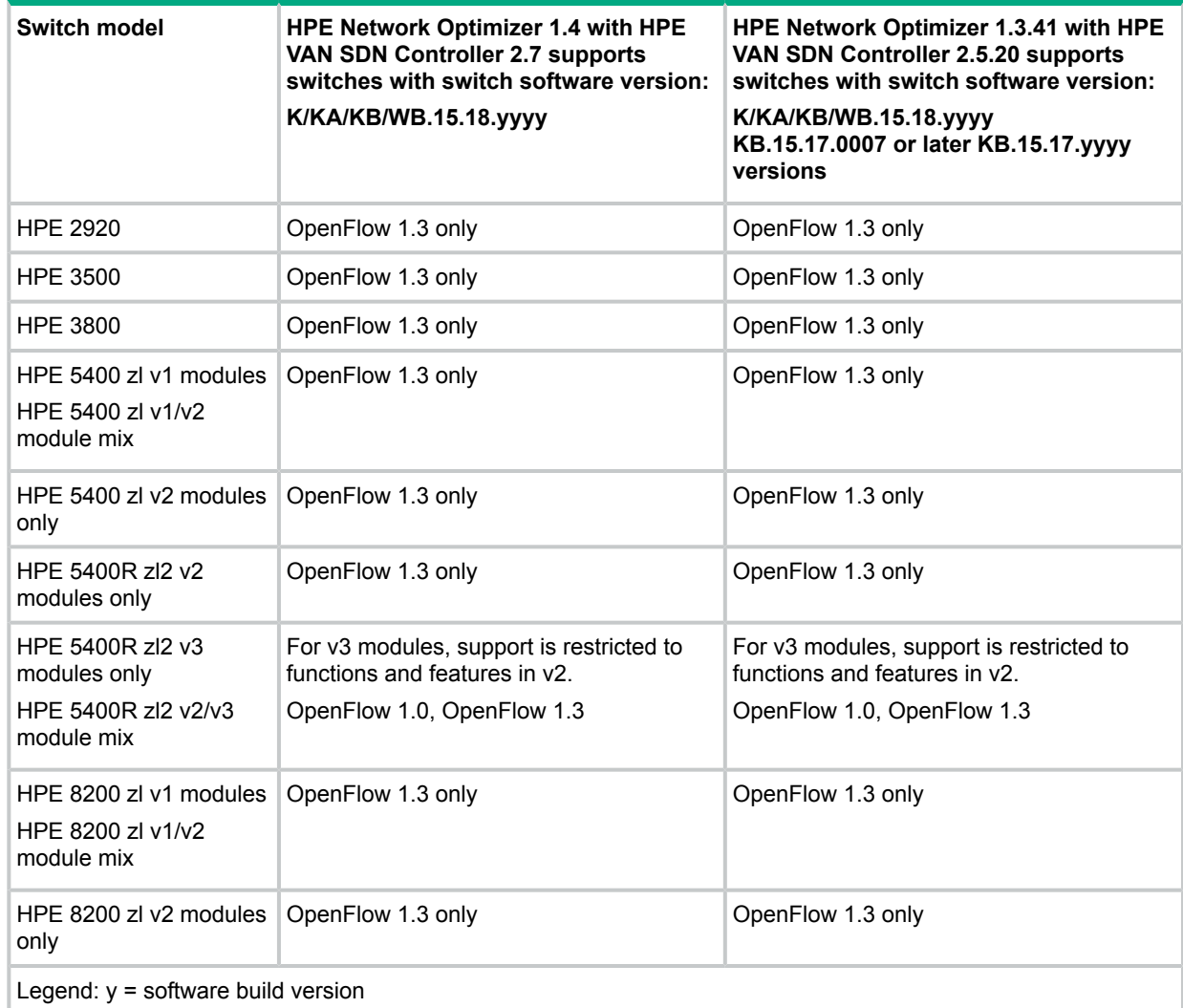

#### **Table 13 HPE Network Optimizer SDN Application support for switches running Comware R***xxxx* **software in an OpenFlow-hybrid network**

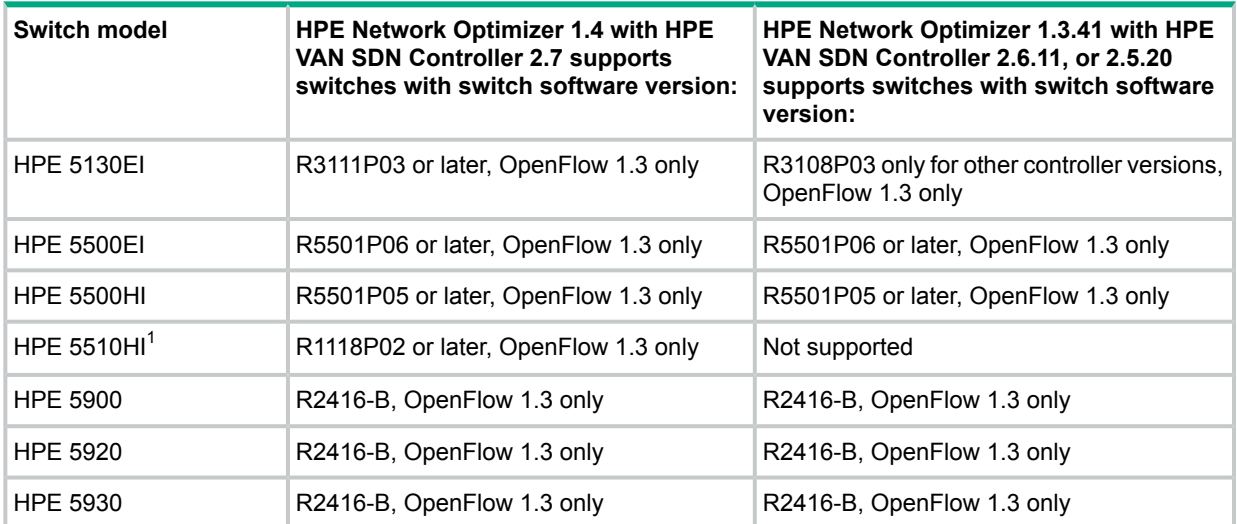

<sup>1</sup> If STP (Spanning Tree Protocol) is enabled in you network, link discovery through this switch might take longer than it would without STP enabled.

#### **Table 14 HPE Network Optimizer SDN Application support for switches in an OpenFlow-hybrid network, other switch software versions**

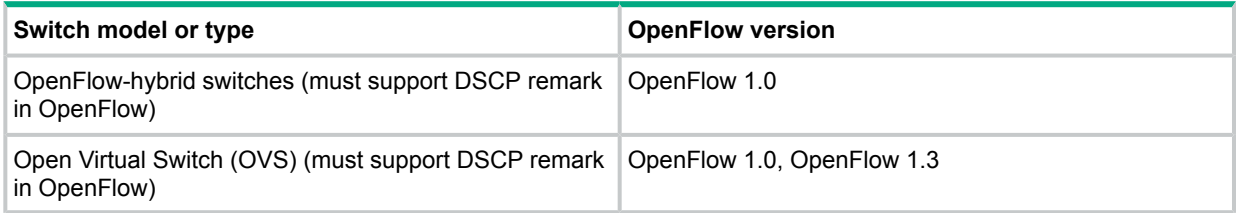

## <span id="page-24-0"></span>3 HPE Network Protector SDN Application

<span id="page-24-1"></span>Except where noted, applications have the same host hardware and software requirements as the supported version of the controller. For detailed information about these requirements, see "HPE VAN SDN [Controller"](#page-4-0) (page 5).

## Controller version support

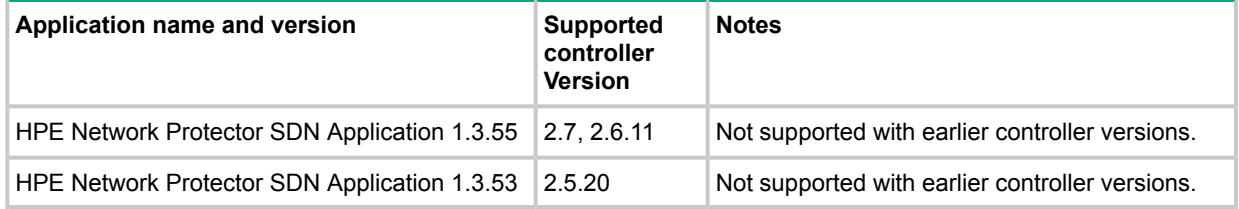

## <span id="page-24-2"></span>Hardware requirements

The HPE Network Protector SDN Application has hardware requirements that are different from the hardware requirements of the controller. Use these requirements *instead* of those listed for the controller.

• 3.0 GHz x86-64 or equivalent processor with the following system cores:

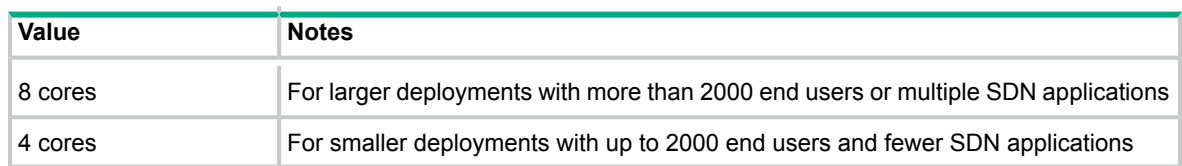

#### • Minimum installed RAM:

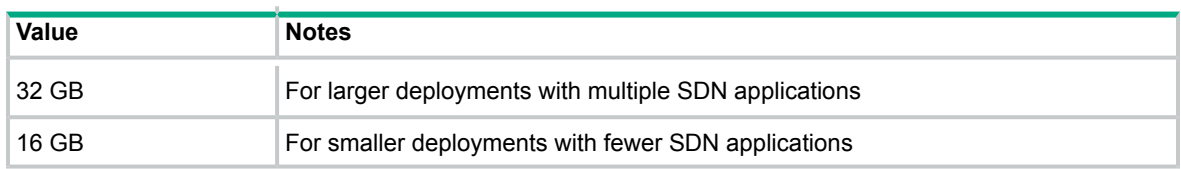

#### • Minimum available disk space:

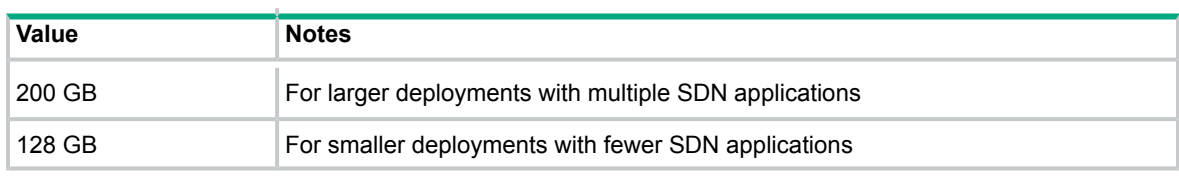

#### • Ethernet NIC:

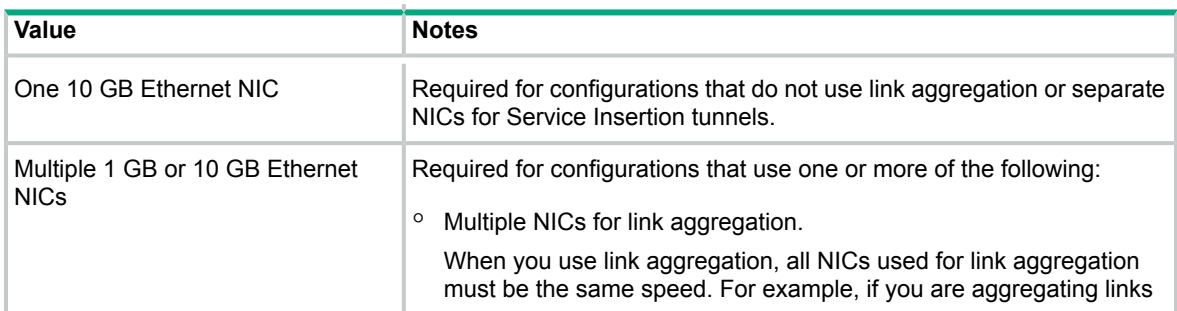

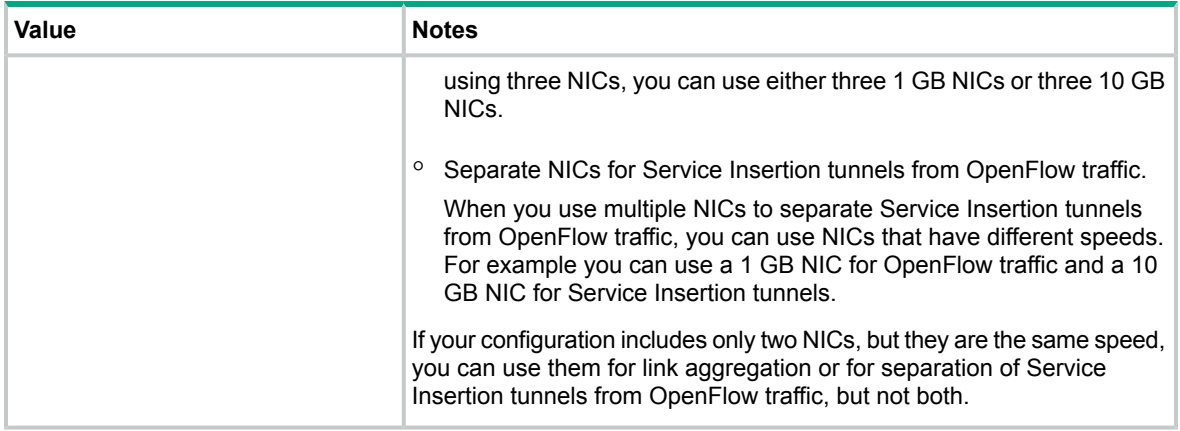

## <span id="page-25-0"></span>Software requirements and optional software

## Software requirements

This application has the same software requirements as the controller.

## Optional software

In addition to the required software, you might want to install the following optional software:

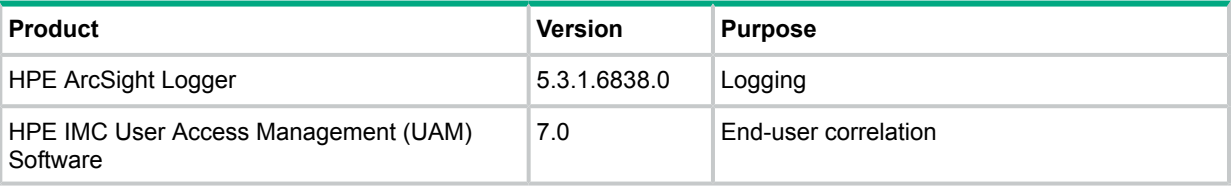

## <span id="page-25-1"></span>HPE Network Protector RepDV subscription license

<span id="page-25-2"></span>To receive updates to the RepDV database, you must purchase a subscription license. HPE Network Protector RepDV subscription licenses are separate from Care Pack contracts.

## IPv4 address requirements

This application supports the use of IPv4 addresses. IPv6 addresses are not supported.

## Supported network switches

The capabilities and functions of switches vary and are optimized for different network environments. For information about choosing the most appropriate switches for your network environment, contact your Hewlett Packard Enterprise representative.

This application requires OpenFlow-hybrid networks.

## <span id="page-26-0"></span>Switch support in OpenFlow-hybrid networks

#### **IMPORTANT:** See the following:  $\odot$

• ["Configuration](#page-11-1) requirements for switches used with the HPE VAN SDN Controller" (page 12)

#### **Table 15 HPE Network Protector SDN Application support for switches running ArubaOS-Switch software in an OpenFlow-hybrid network**

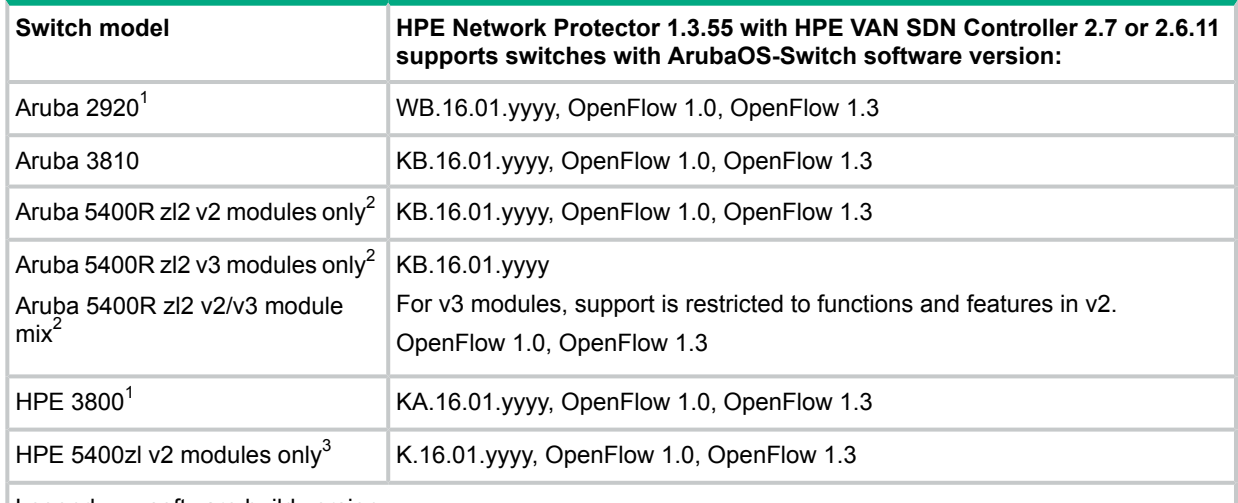

Legend:  $y =$  software build version

1 For this switch, HPE Network Protector 1.3.55 and later versions support the following:

- Connections to the controller using the OOBM port
- Service Insertion using the Ethernet ports (but not the OOBM port)
- 2 For this switch, HPE Network Protector 1.3.55 and later versions support the following:
	- Connections to the controller using the OOBM port
	- Service Insertion using the Ethernet ports (but not the OOBM port)
	- OOBM redirection
- <sup>3</sup> Configuration must include "no allow-v1-modules"

**Table 16 HPE Network Protector SDN Application support for switches running ProVision K, KA, KB, or WB software in an OpenFlow-hybrid network**

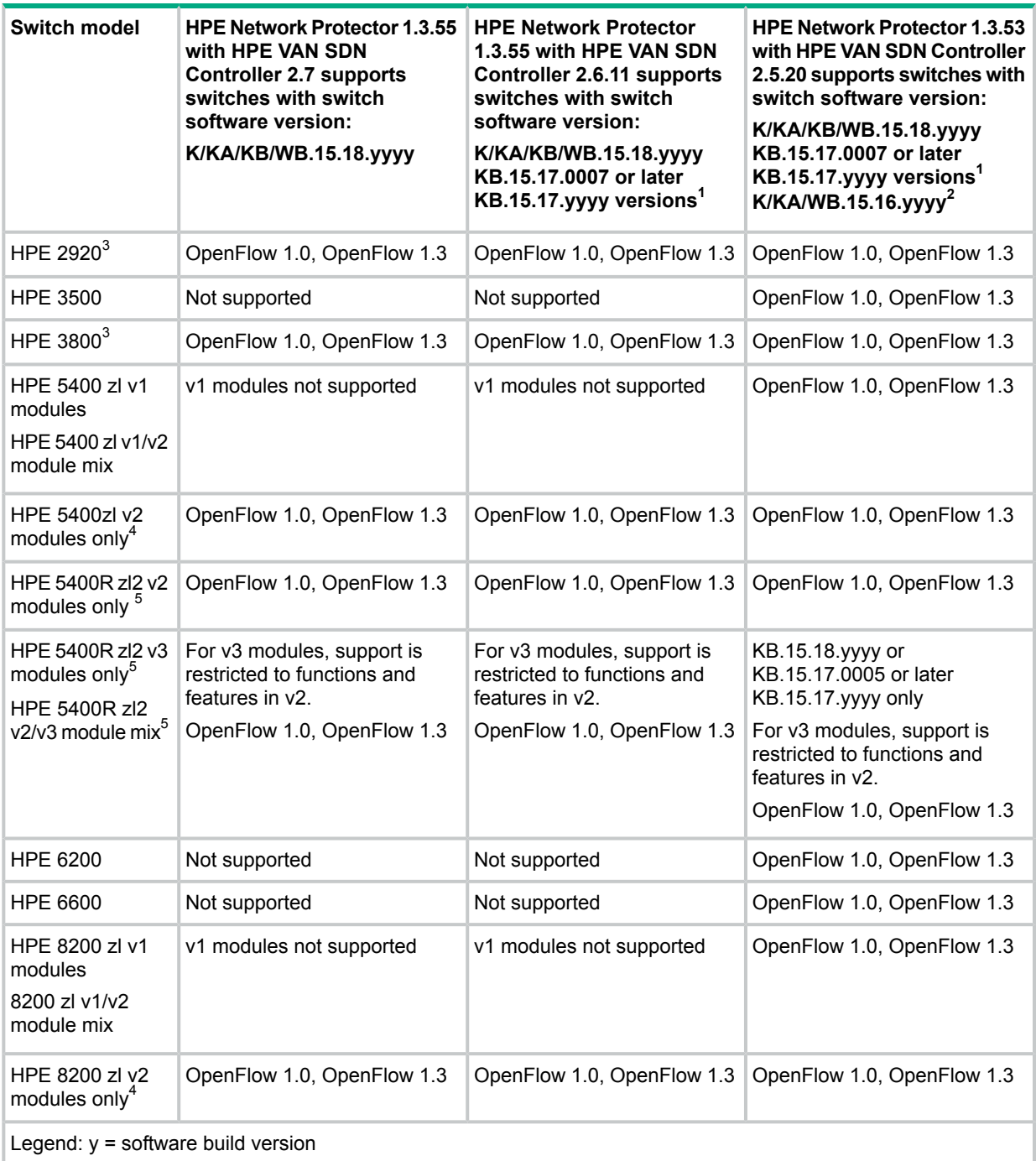

<sup>1</sup> Multi-VLAN per OF instance in aggregator mode is not supported

 $^2$  K/KA/WB.15.16.yyyy requires HPE VAN SDN Controller 2.4 or later versions. If your system is running earlier versions of the controller, upgrade your controller software before you upgrade your switch software.

 $3$  For this switch, HPE Network Protector 1.1 and later versions support the following:

- Connections to the controller using the OOBM port
- Service Insertion using the Ethernet ports (but not the OOBM port)
- <sup>4</sup> Configuration must include "no allow-v1-modules"
- $5$  For this switch, HPE Network Protector 1.1 and later versions support the following:
	- Connections to the controller using the OOBM port
	- Service Insertion using the Ethernet ports (but not the OOBM port)
	- OOBM redirection

#### **Table 17 HPE Network Protector SDN Application support for switches in an OpenFlow-hybrid network, other switch software versions**

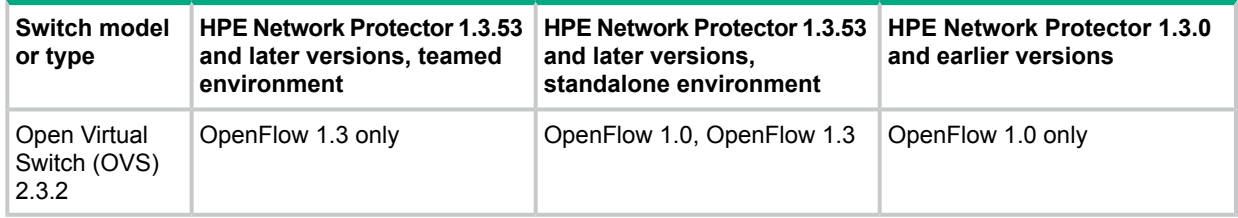

# <span id="page-29-0"></span>4 HPE Network Visualizer SDN Application

<span id="page-29-1"></span>Except where noted, applications have the same host hardware and software requirements as the supported version of the controller. For detailed information about these requirements, see "HPE VAN SDN [Controller"](#page-4-0) (page 5).

## Controller version support

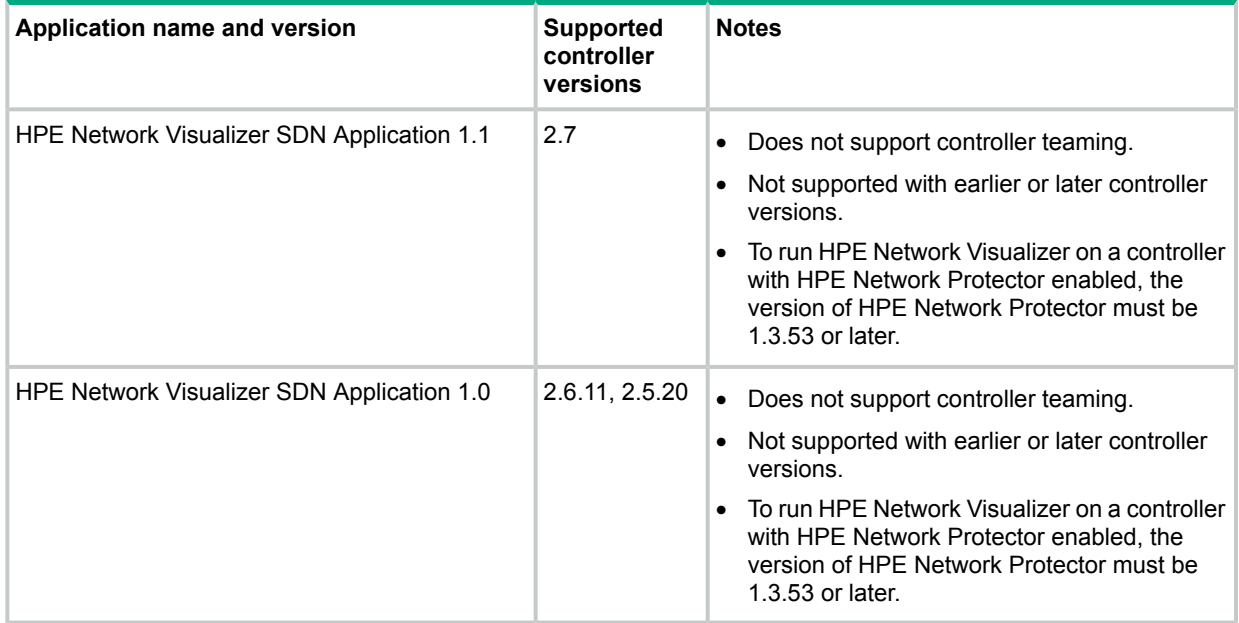

## <span id="page-29-2"></span>Hardware requirements

This application has the same hardware requirements as the controller and the following additional requirements:

• A local Destination PCAP repository on the controller. The system hosting the controller must use the recommended hardware configuration for controllers in medium production environments, and must also include a minimum of one 1 GB NIC that is dedicated to communication between the switches and the local destination PCAP repository.

The performance of the application is best when the system that hosts the controller and local destination PCAP repository is a physical machine instead of a virtual machine.

• One or more Remote Destinations. These destinations are used for PCAP repositories. The system hosting the Remote Destination must use the recommended hardware configuration for controllers in medium production environments.

The performance of the application is best when the system is a physical machine instead of a virtual machine.

## Software requirements

<span id="page-30-0"></span>This application has the same software requirements as the controller and the following additional requirements:

A Microsoft Active Directory.

The server on which Microsoft Active Directory is installed must have the following software installed:

- Windows Server 2012, Windows Server 2012 R2, or Windows Server 2008 R2 with Windows Management Framework (WMF) 4.0
- An SSH server.
- <span id="page-30-1"></span>• Ubuntu servers that host Destinations must have  $curl$  and  $tshark$  (which is part of the Wireshark distribution) installed.

## IPv4 address requirements

<span id="page-30-2"></span>This application has the same requirements and support options for IP addresses as the controller. See "IPv4 address [requirements"](#page-9-1) (page 10).

## Supported network switches

The capabilities and functions of switches vary and are optimized for different network environments. For information about choosing the most appropriate switches for your network environment, contact your Hewlett Packard Enterprise representative.

<span id="page-30-3"></span>This application requires OpenFlow-hybrid networks.

### Switch support in OpenFlow-hybrid networks

In addition to the switch configuration requirements for the controller, this application has the following requirements:

- OpenFlow-hybrid switches that are used with this application must support Service Insertion Copy in OpenFlow.
- For ArubaOS-Switch-based and ProVision-based switches, you must configure the switches to use OpenFlow 1.3—and no other versions—when negotiating with the controller. To configure switch OpenFlow instances to use OpenFlow 1.3 only, set the OpenFlow instances to protocol version  $1.3 \text{ only}$  (instead of  $1.3 \text{ or } 1.0$ ). For example:

```
openflow
controller-id 1 ip 192.0.2.11 controller-interface vlan 20
instance aggregate
   controller-id 1
   version 1.3 only
   mode passive
   enable
    exit
enable
exit
```
- For Aruba or Hewlett Packard Enterprise switches running K/KA/KB/WB.15.17.0007 or later software versions, you must configure the switch to enable either SNMPv2 or SNMPv3:
	- To enable SNMPv2, enter the following commands on the switch:

```
(config)# snmp-server community "magna" unrestricted
```
◦ To enable SNMPv3, enter the following commands on the switch:

(config)# **snmpv3 enable** (config)# **snmpv3 user magna auth md5 magna123 priv des magna123** (config)# **snmpv3 group managerpriv user "magna" sec-model ver3**

For more information about these settings, see the switch documentation.

See also ["Configuration](#page-11-1) requirements for switches used with the HPE VAN SDN Controller" [\(page](#page-11-1) 12).

#### **Table 18 HPE Network Visualizer SDN Application support for switches running ArubaOS-Switch software in an OpenFlow-hybrid network**

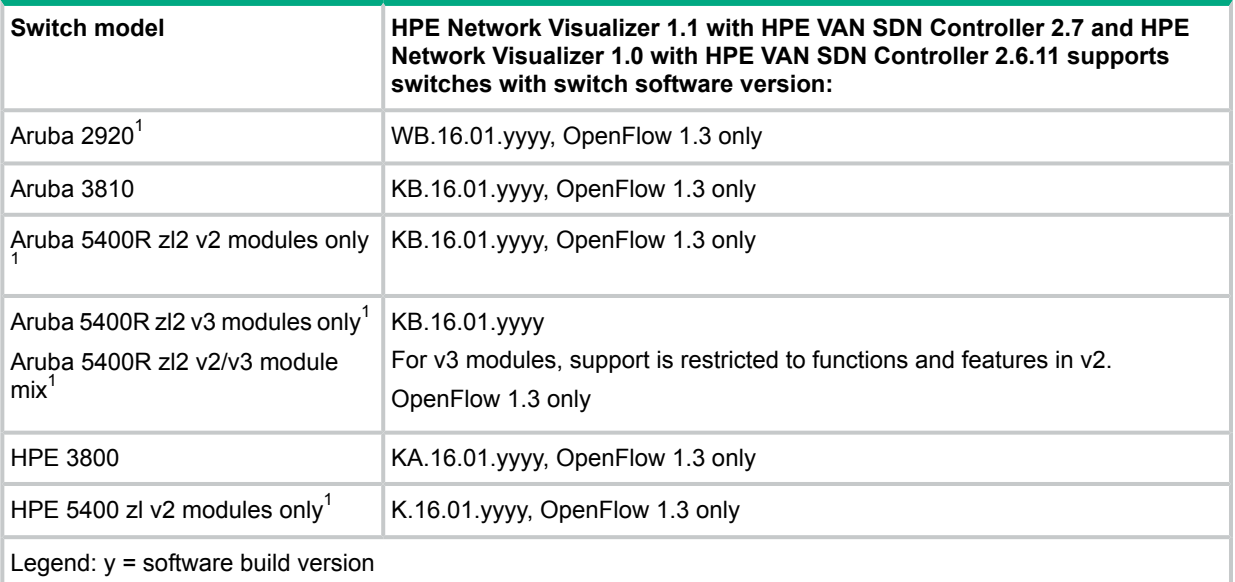

 $1$  For this switch, HPE Network Visualizer supports the following:

• Connections to the controller using the OOBM port

• Service Insertion using the Ethernet ports (but not the OOBM port)

**Table 19 HPE Network Visualizer SDN Application support for switches running ProVision K, KA, KB, or WB software in an OpenFlow-hybrid network**

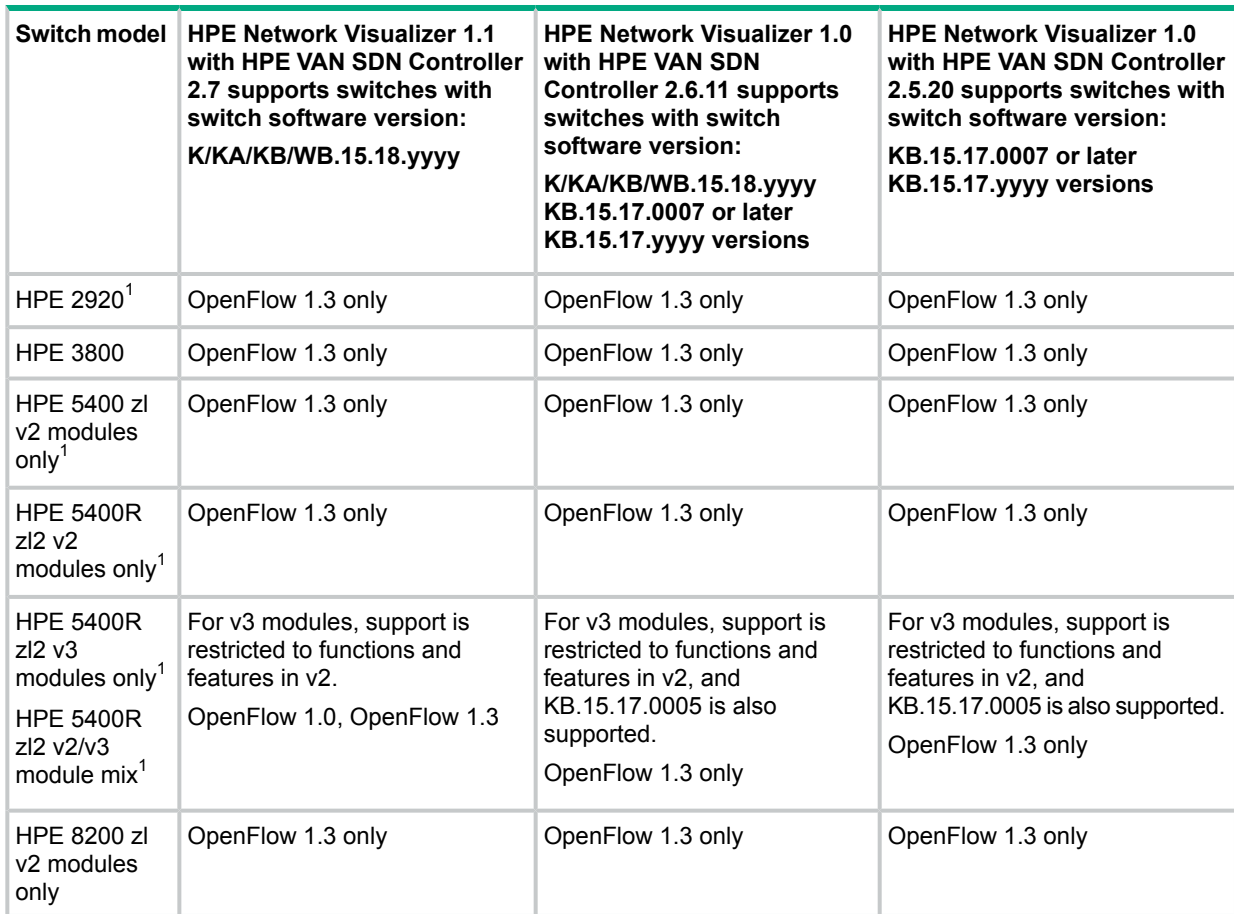

 $1$  For this switch, HPE Network Visualizer supports the following:

- Connections to the controller using the OOBM port
- Service Insertion using the Ethernet ports (but not the OOBM port)

#### **Table 20 HPE Network Visualizer SDN Application support for OVS in an OpenFlow-hybrid network**

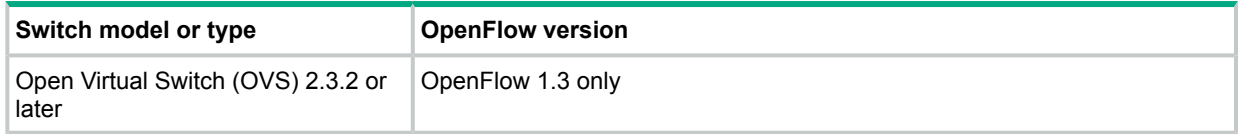

# <span id="page-33-0"></span>5 Support and other resources

## Accessing Hewlett Packard Enterprise Support

- <span id="page-33-1"></span>• For live assistance, go to the Contact Hewlett Packard Enterprise Worldwide website: **[www.hpe.com/assistance](http://www.hpe.com/assistance)**
- To access documentation and support services, go to the Hewlett Packard Enterprise Support Center website:

#### **[www.hpe.com/support/hpesc](http://www.hpe.com/support/hpesc)**

### Information to collect

- Technical support registration number (if applicable)
- Product name, model or version, and serial number
- Operating system name and version
- Firmware version
- Error messages
- Product-specific reports and logs
- <span id="page-33-2"></span>• Add-on products or components
- Third-party products or components

## Accessing updates

- Some software products provide a mechanism for accessing software updates through the product interface. Review your product documentation to identify the recommended software update method.
- To download product updates, go to either of the following:
	- Hewlett Packard Enterprise Support Center **Get connected with updates** page: **<www.hpe.com/support/e-updates>**  $\circ$
	- Software Depot website:

#### **[www.hpe.com/support/softwaredepot](http://www.hpe.com/support/softwaredepot)**

• To view and update your entitlements, and to link your contracts and warranties with your profile, go to the Hewlett Packard Enterprise Support Center **More Information on Access to Support Materials** page:

#### **[www.hpe.com/support/AccessToSupportMaterials](http://www.hpe.com/support/AccessToSupportMaterials)**

<span id="page-33-3"></span> $\Omega$ **IMPORTANT:** Access to some updates might require product entitlement when accessed through the Hewlett Packard Enterprise Support Center. You must have an HP Passport set up with relevant entitlements.

## **Websites**

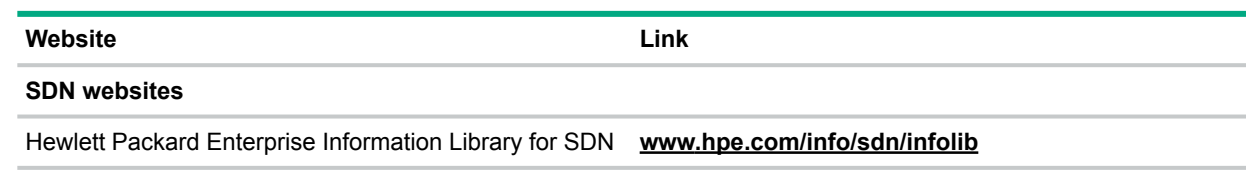

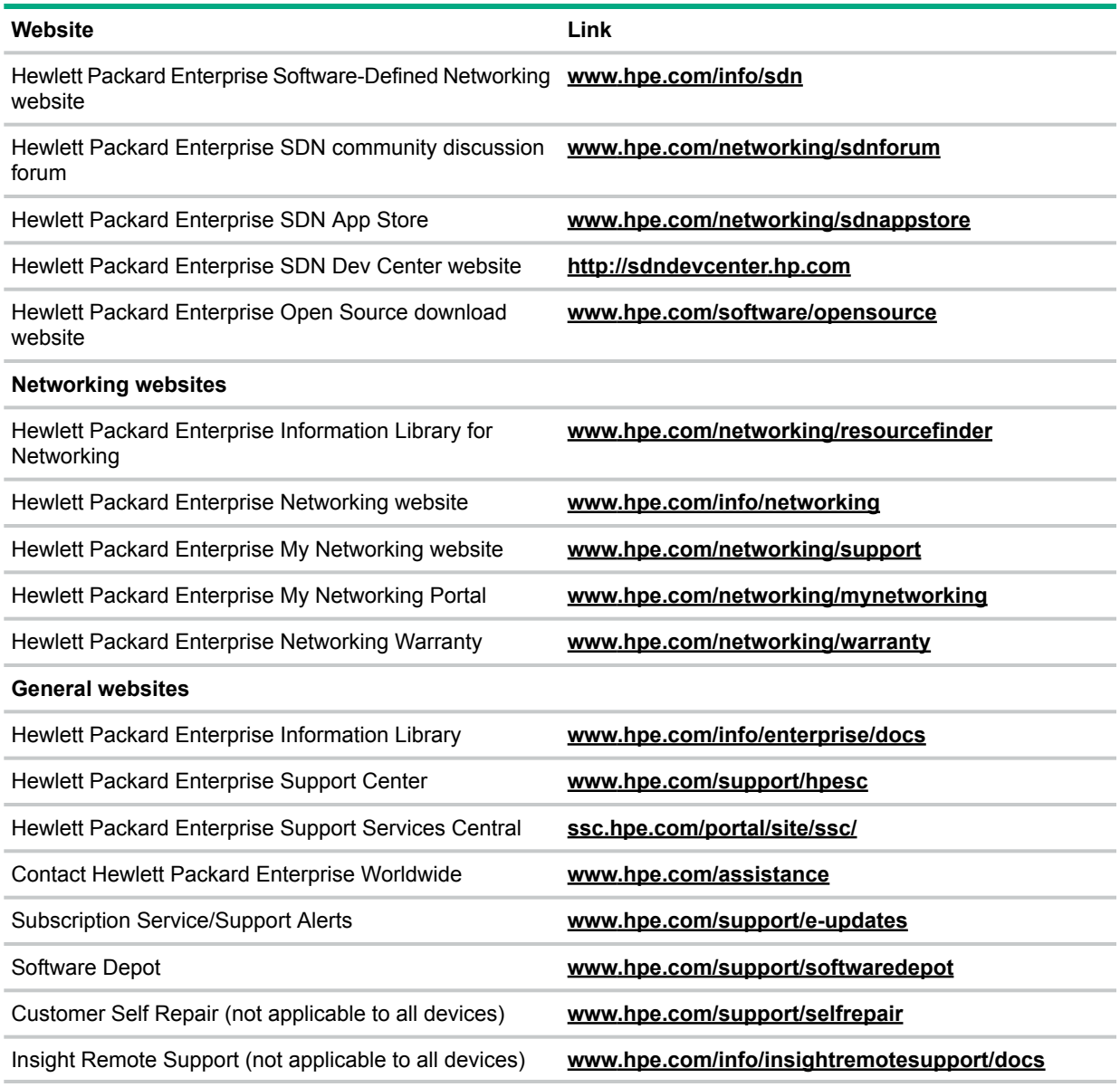

## <span id="page-34-0"></span>Customer self repair

<span id="page-34-1"></span>Hewlett Packard Enterprise customer self repair (CSR) programs allow you to repair your product. If a CSR part needs to be replaced, it will be shipped directly to you so that you can install it at your convenience. Some parts do not qualify for CSR. Your Hewlett Packard Enterprise authorized service provider will determine whether a repair can be accomplished by CSR.

For more information about CSR, contact your local service provider or go to the CSR website:

#### **[www.hpe.com/support/selfrepair](http://www.hpe.com/support/selfrepair)**

## Remote support

Remote support is available with supported devices as part of your warranty or contractual support agreement. It provides intelligent event diagnosis, and automatic, secure submission of hardware event notifications to Hewlett Packard Enterprise, which will initiate a fast and accurate resolution based on your product's service level. Hewlett Packard Enterprise strongly recommends that you register your device for remote support.

For more information and device support details, go to the following website:

**[www.hpe.com/info/insightremotesupport/docs](http://www.hpe.com/info/insightremotesupport/docs)**

## Documentation feedback

<span id="page-35-0"></span>Hewlett Packard Enterprise is committed to providing documentation that meets your needs. To help us improve the documentation, send any errors, suggestions, or comments to Documentation Feedback (**[docsfeedback@hpe.com](mailto:docsfeedback@hpe.com)**). When submitting your feedback, include the document title, part number, edition, and publication date located on the front cover of the document. For online help content, include the product name, product version, help edition, and publication date located on the legal notices page.